## Материально-техническое обеспечение образовательной программы среднего профессионального образования по специальности 38.02.01 «Экономика и бухгалтерский учет» (по отраслям)

## Таблица 8. Материально-технические условия для проведения аудиторных занятий в ПИЖТ УрГУПС

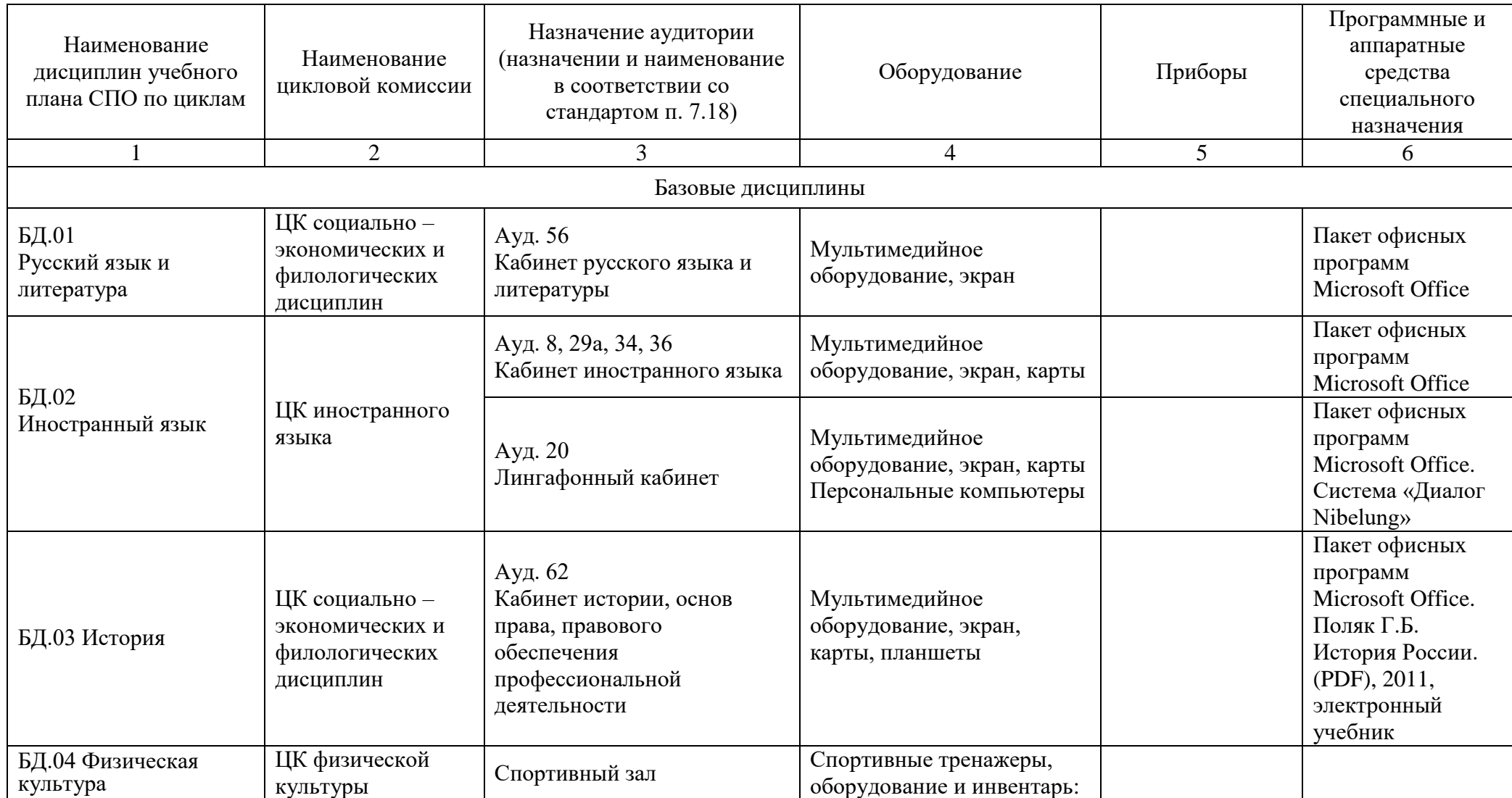

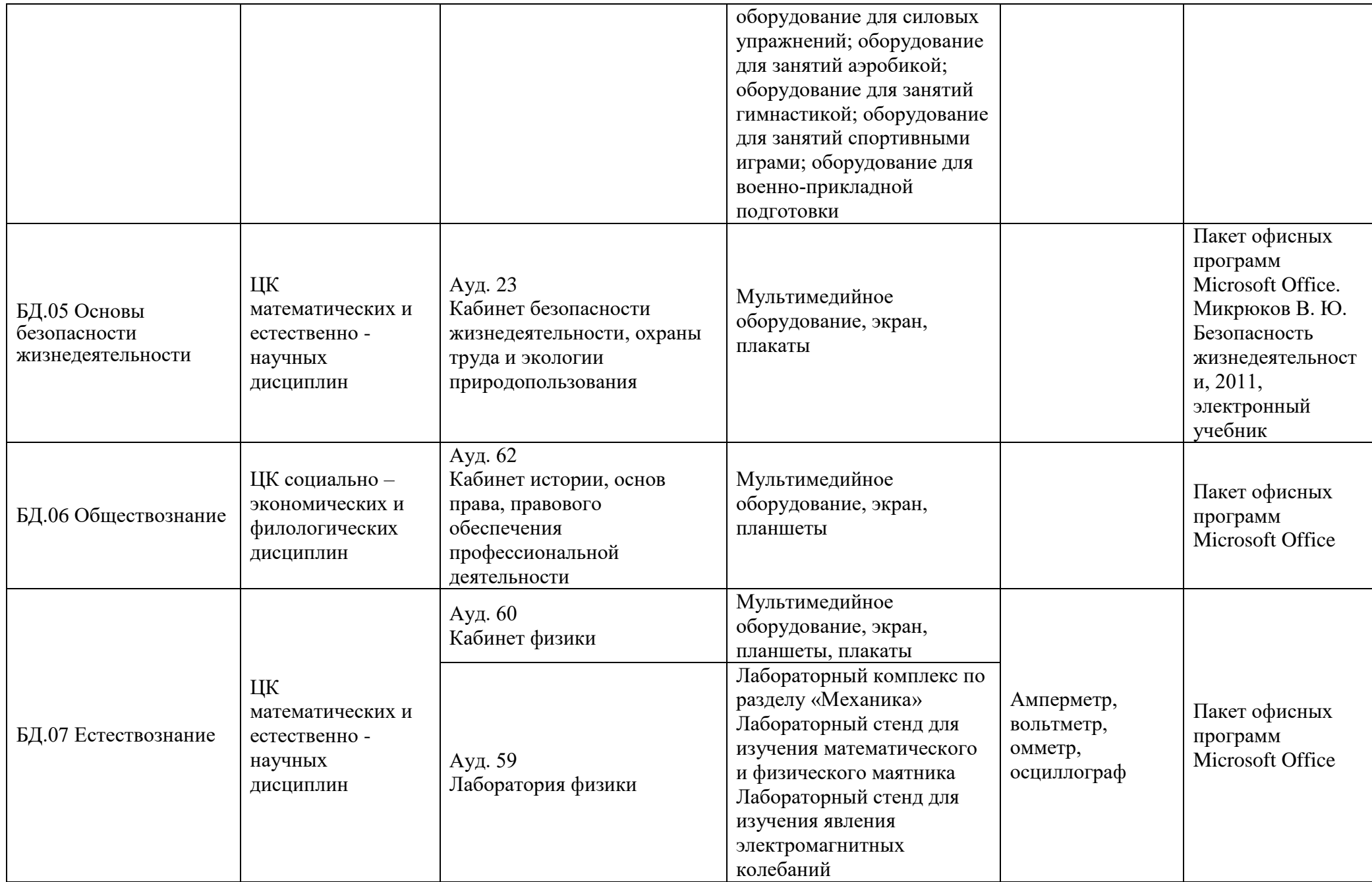

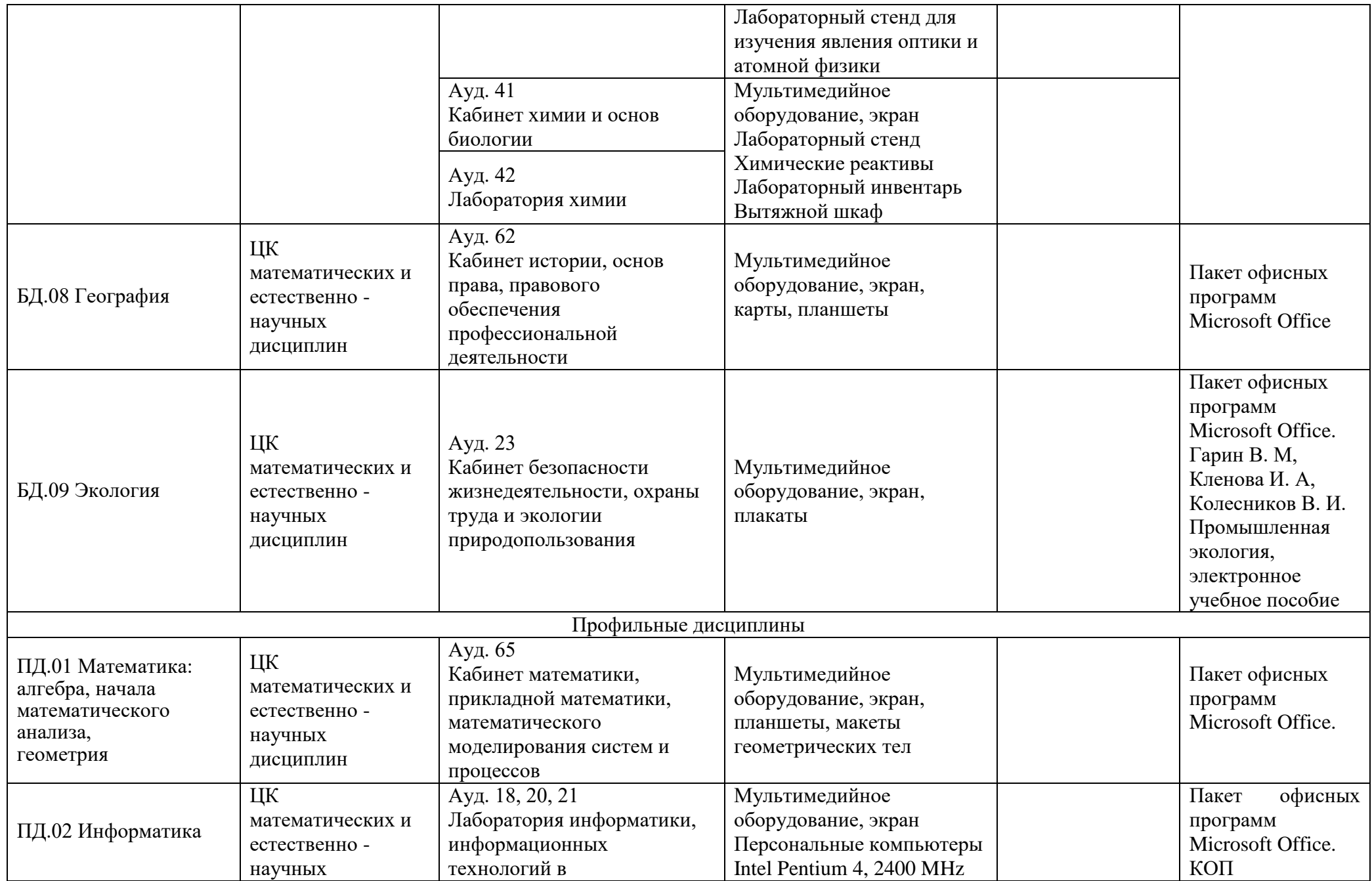

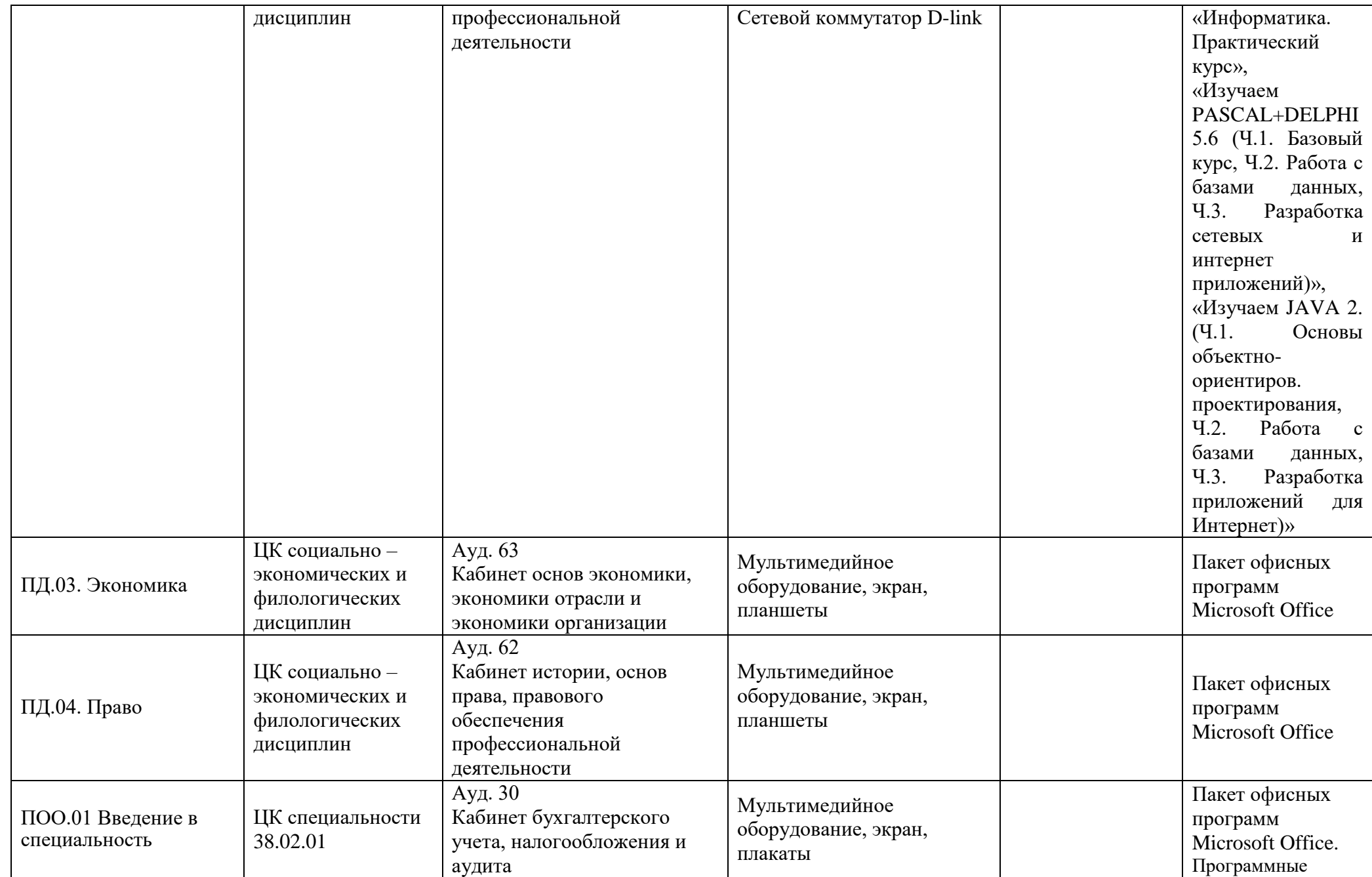

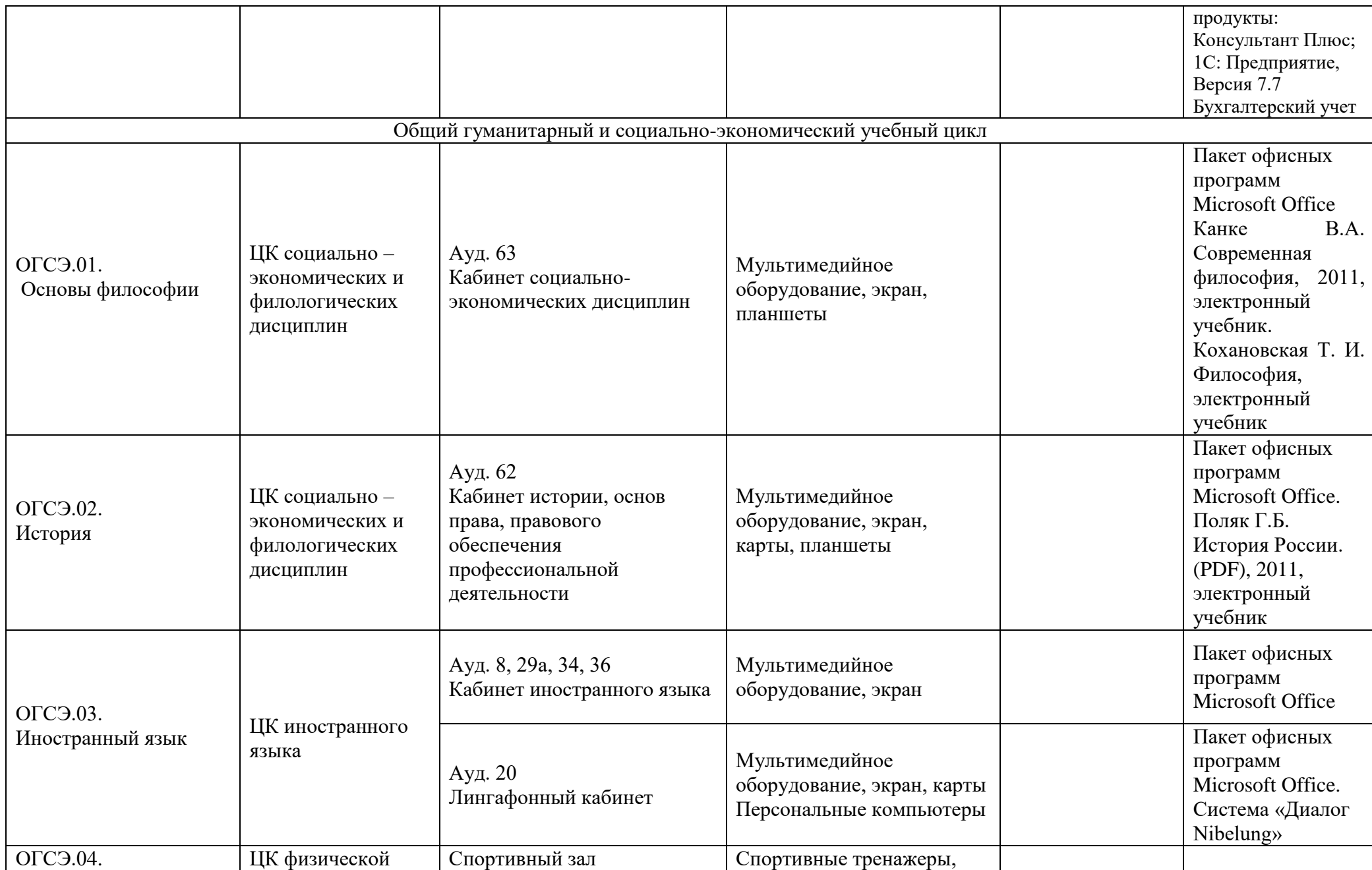

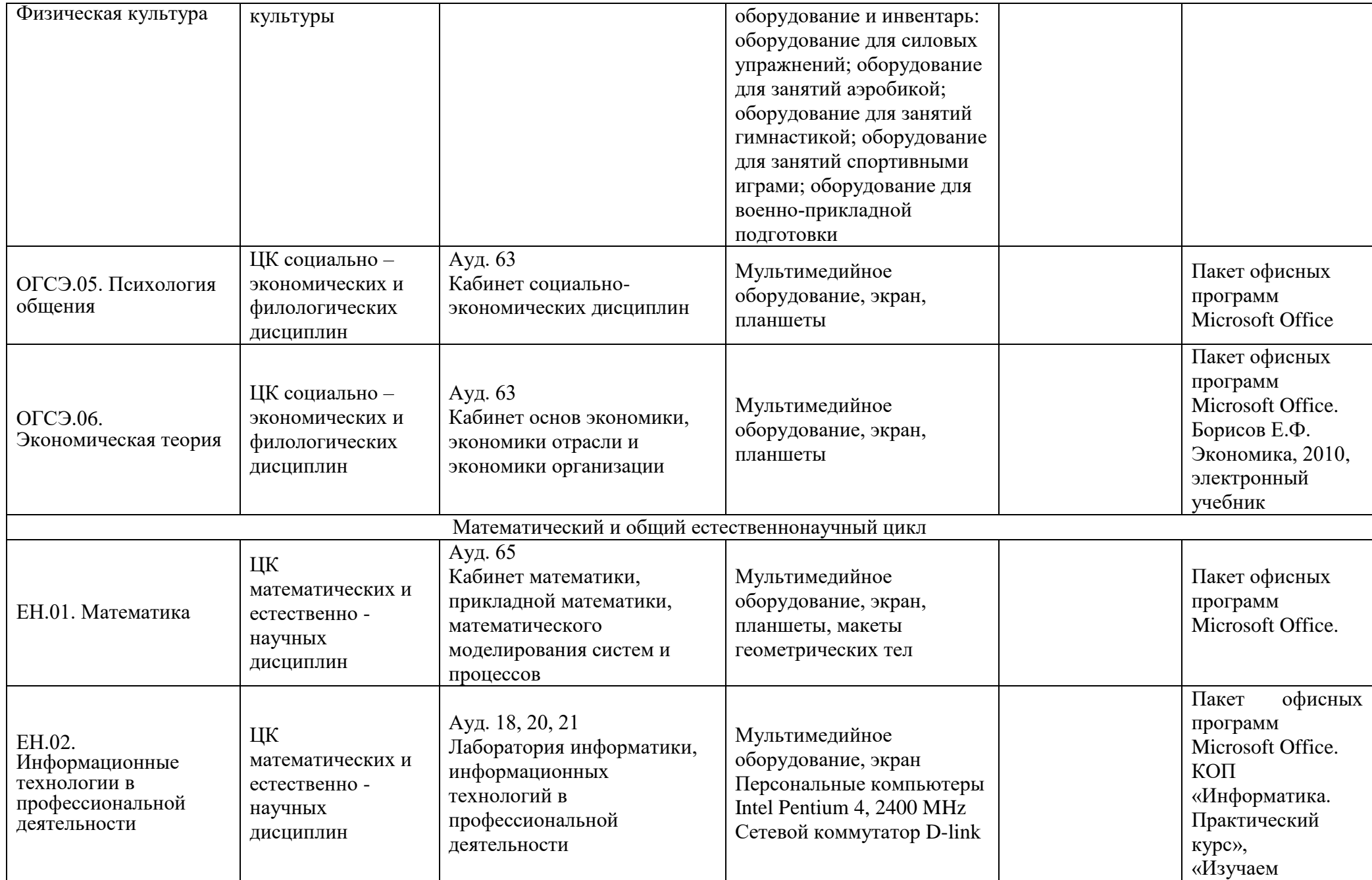

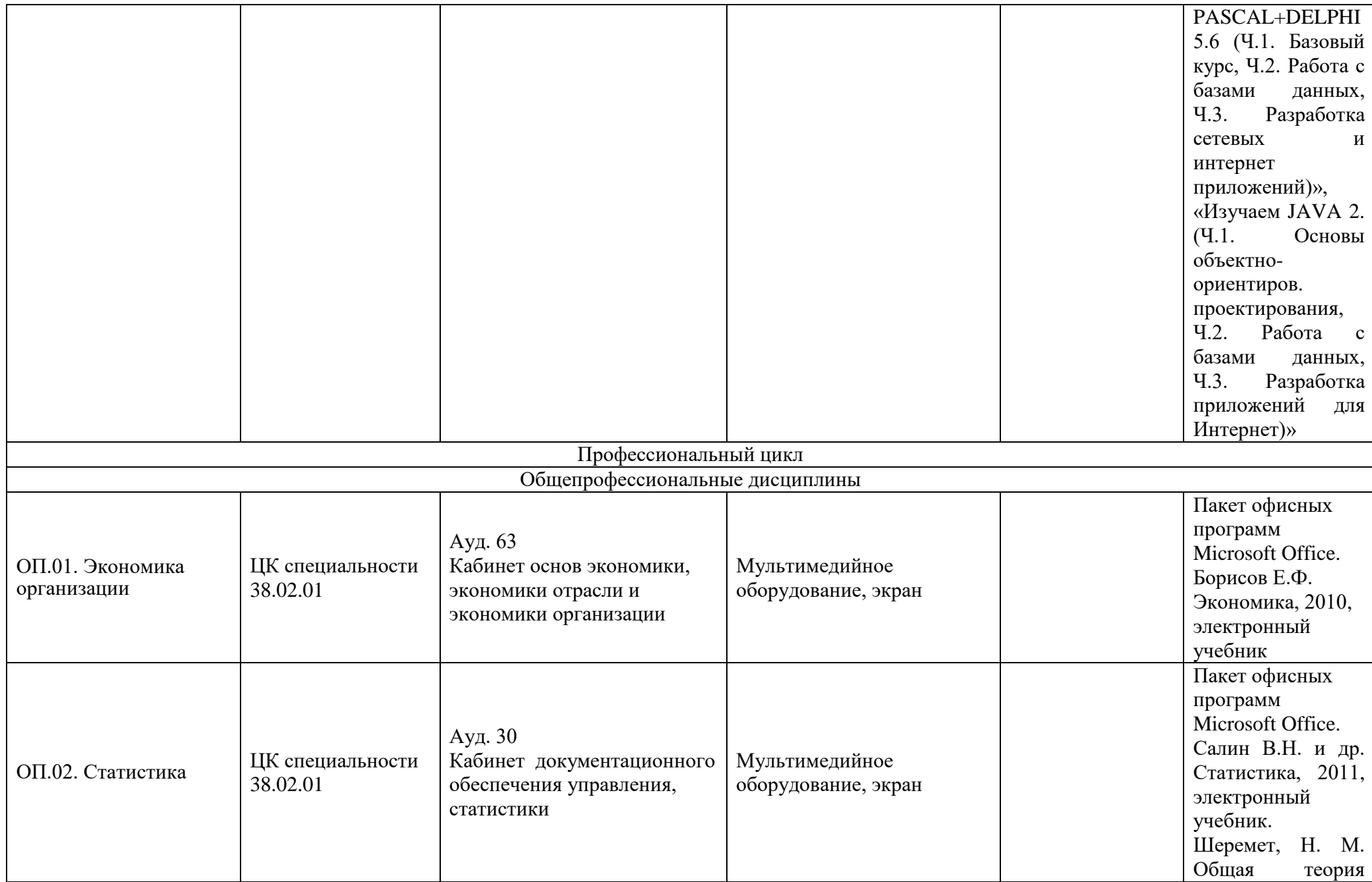

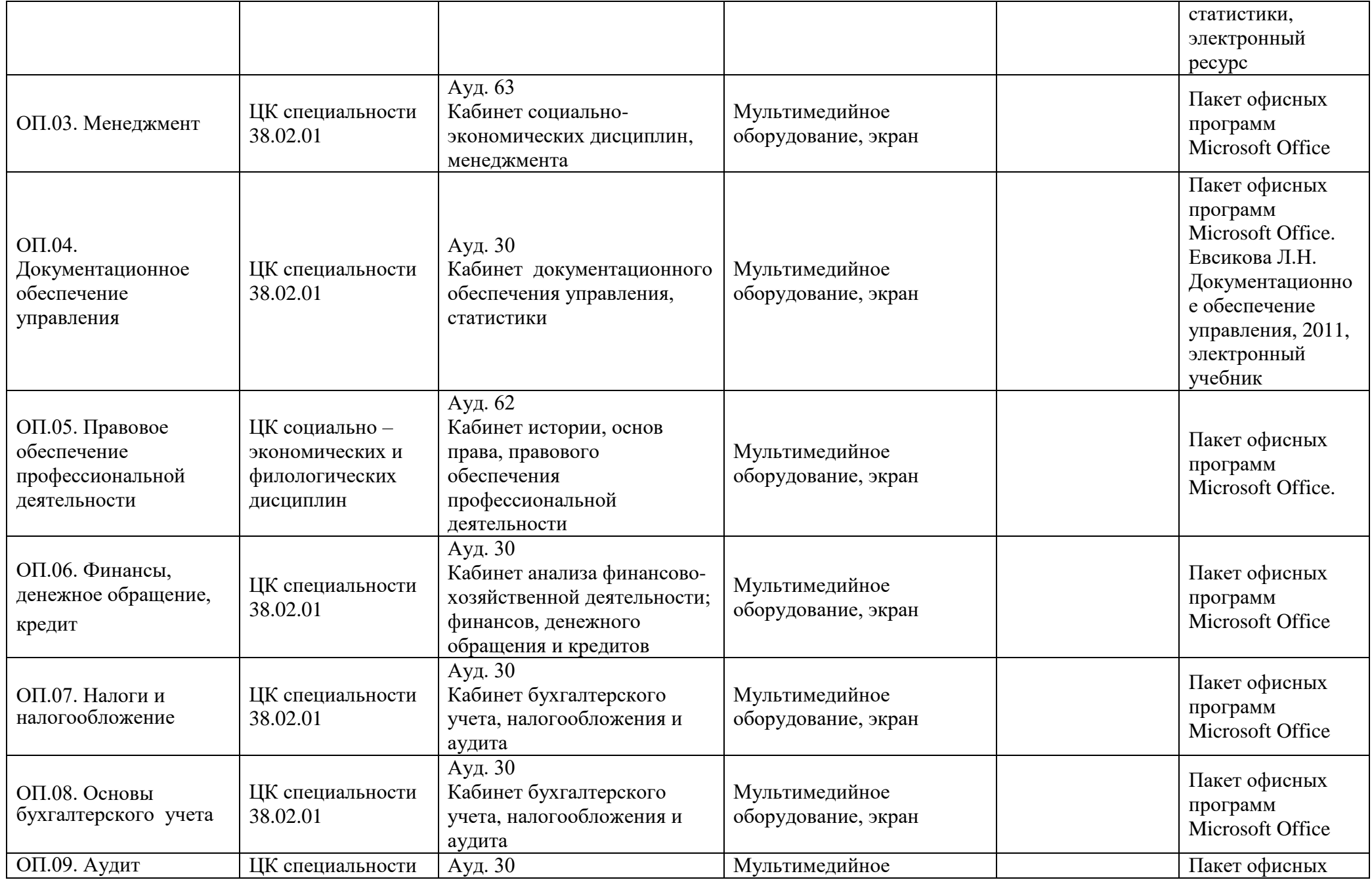

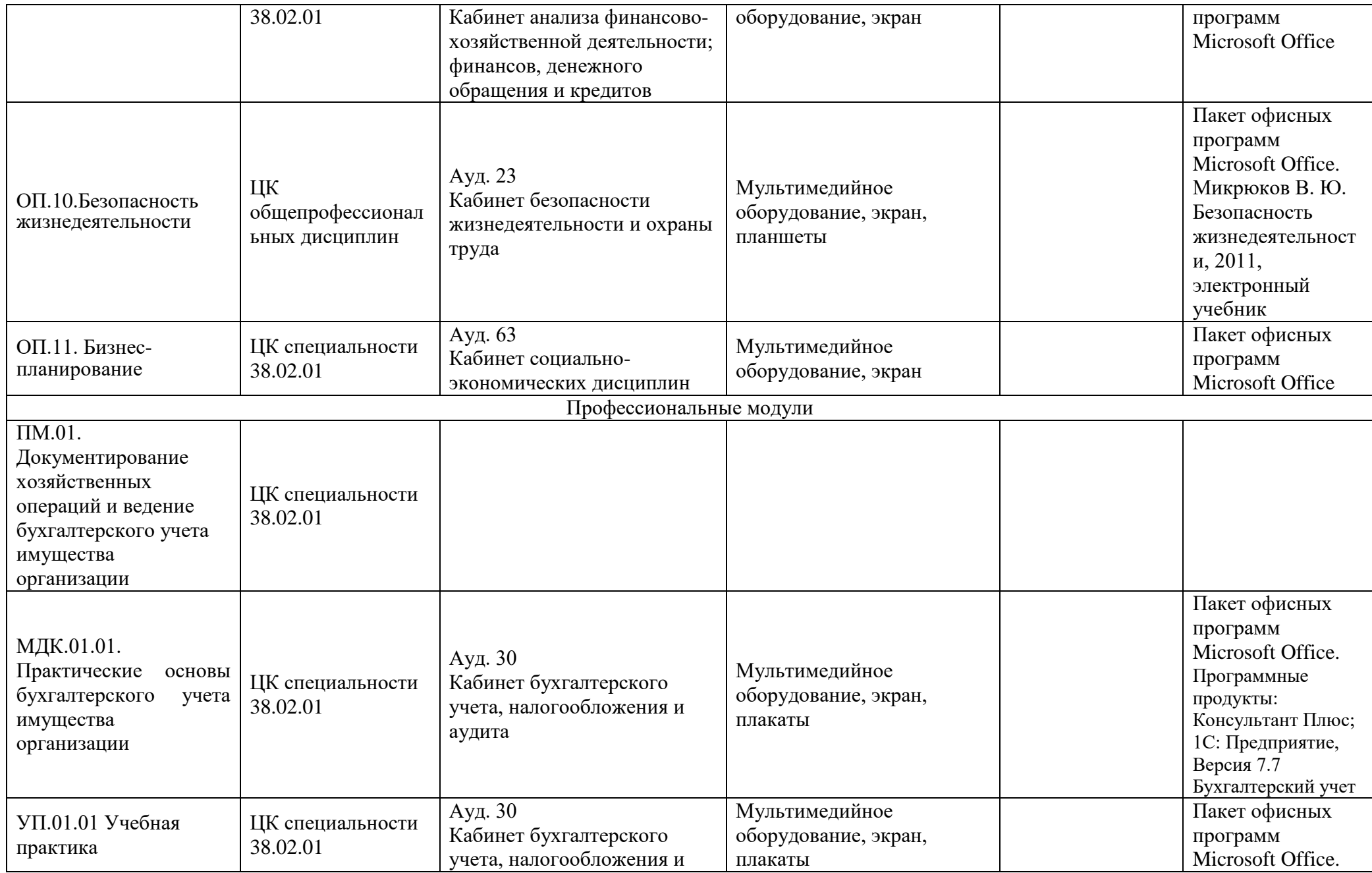

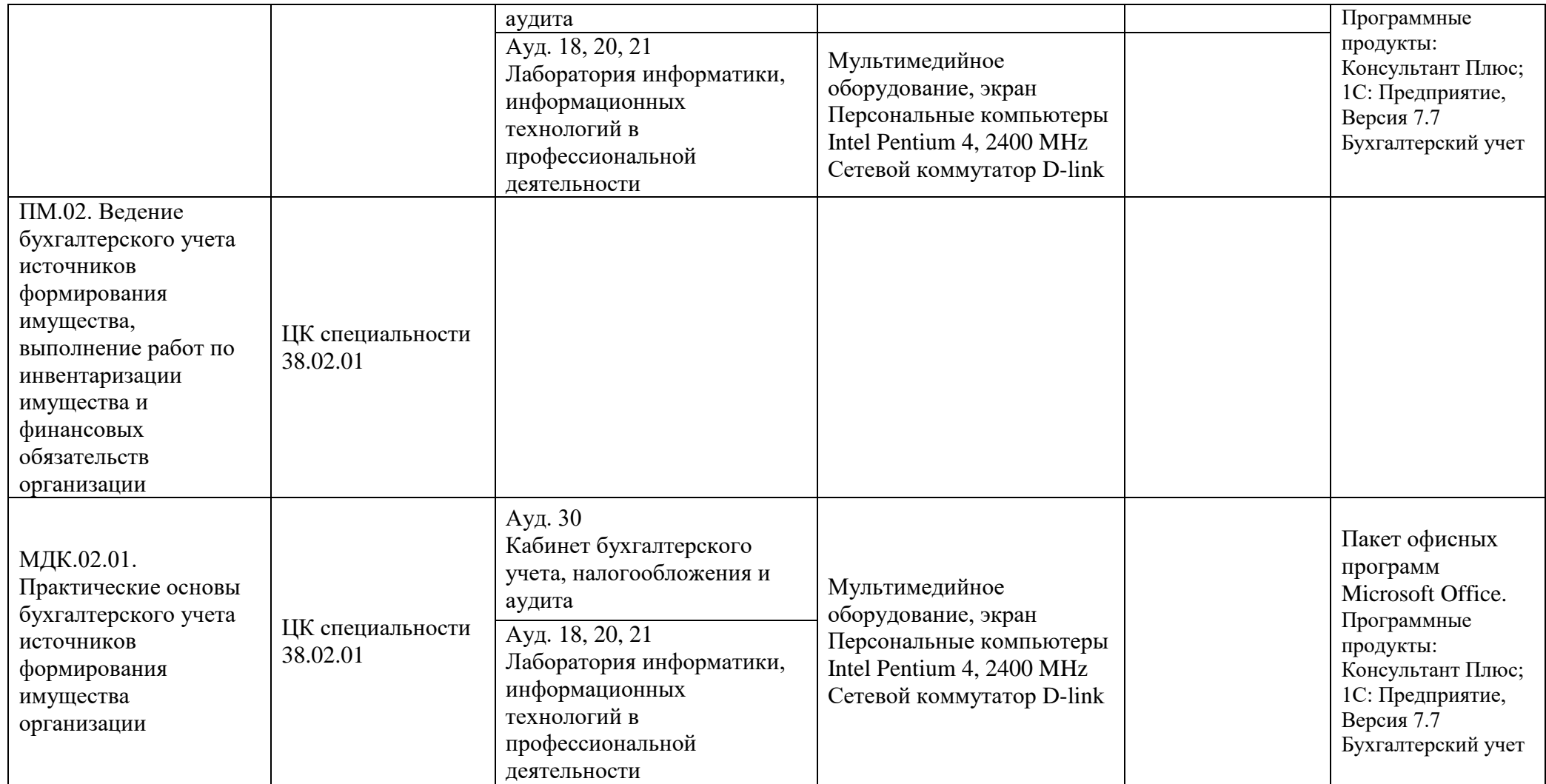

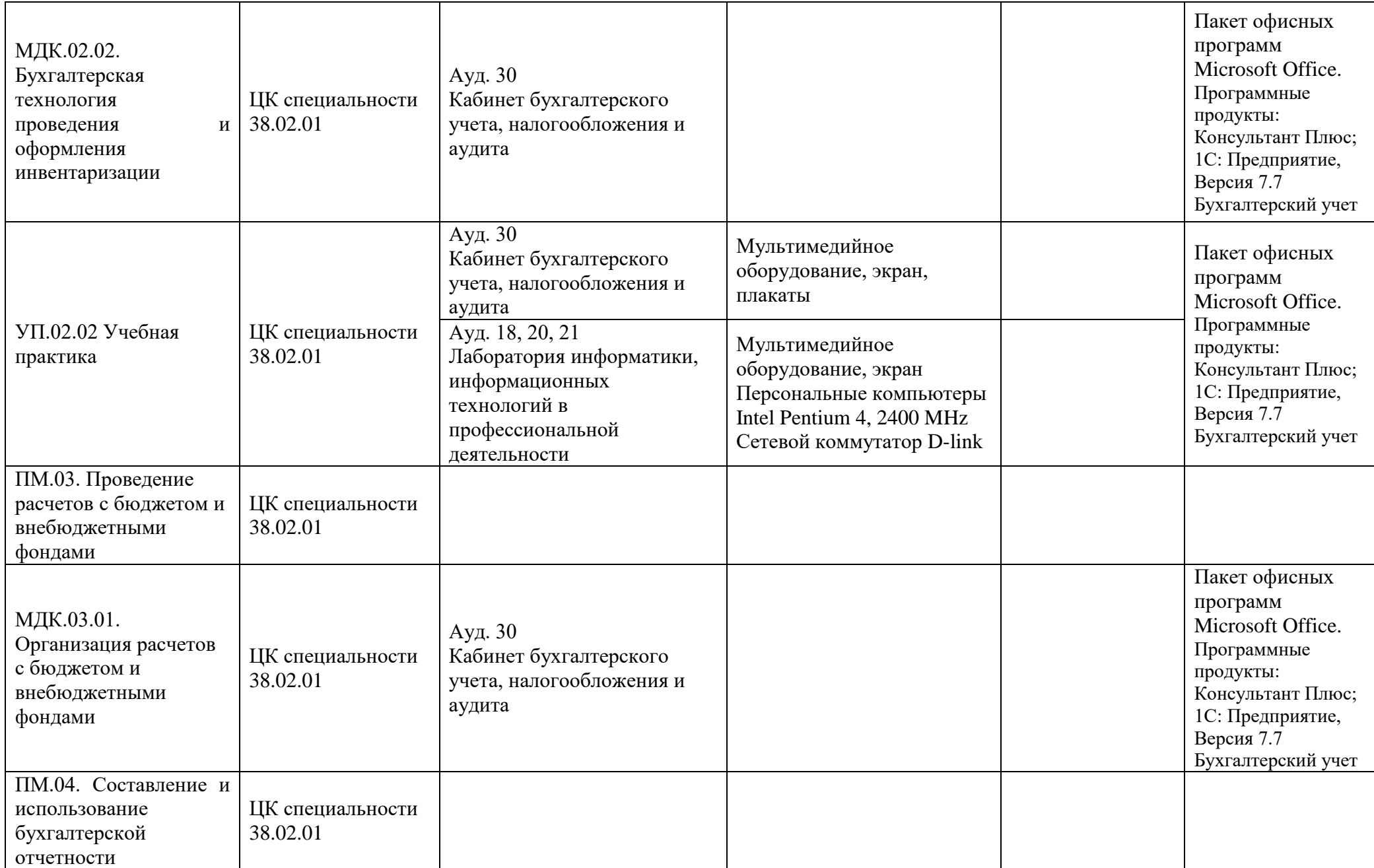

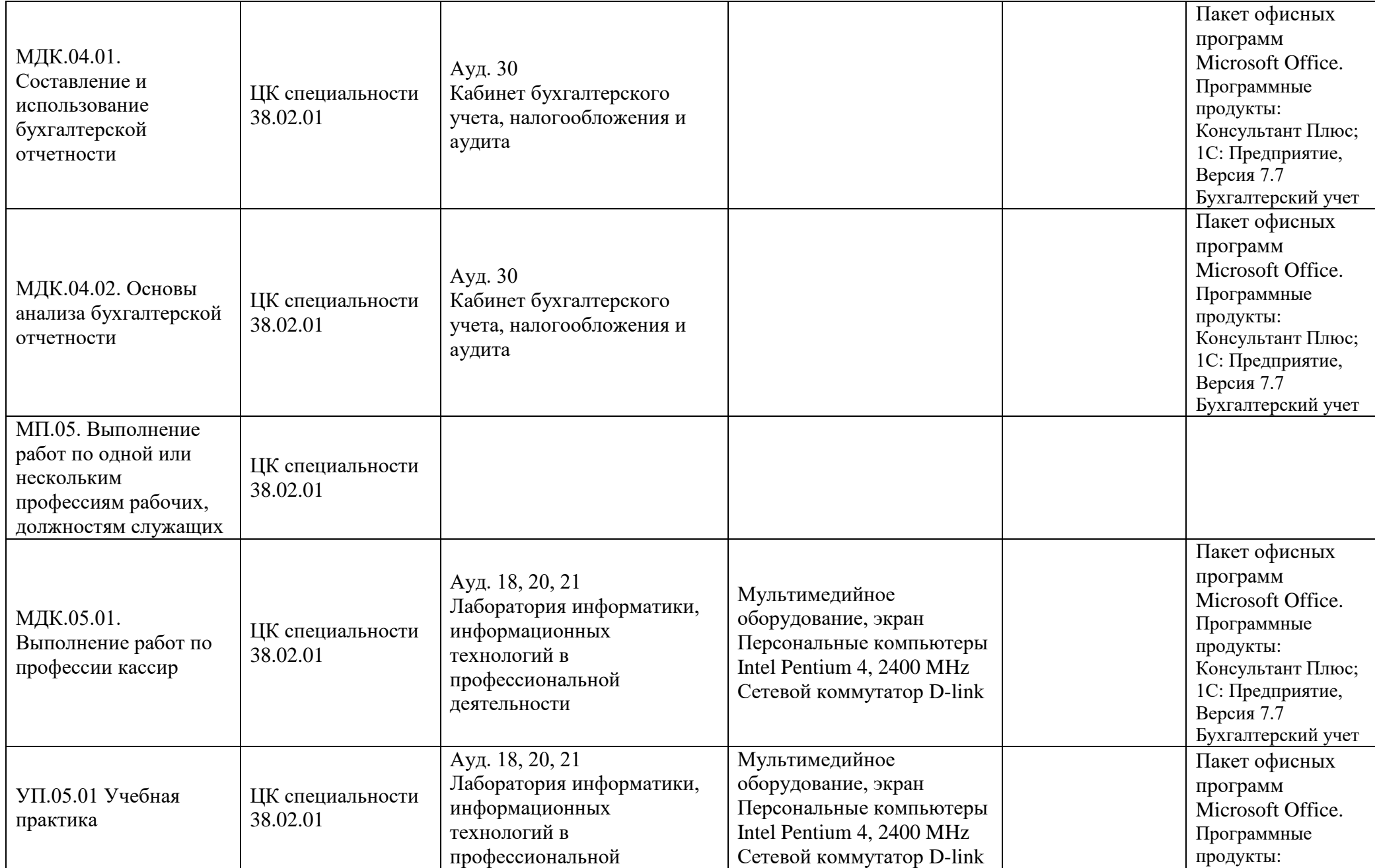

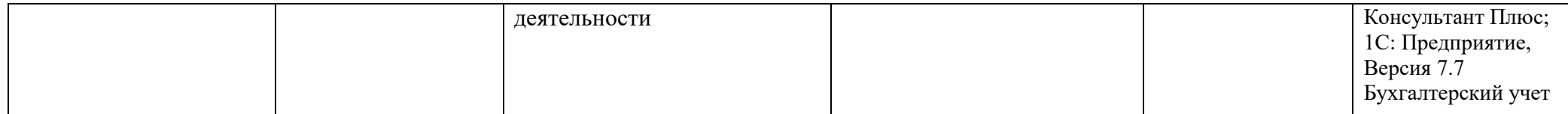